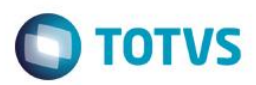

### **Evidência de Testes**

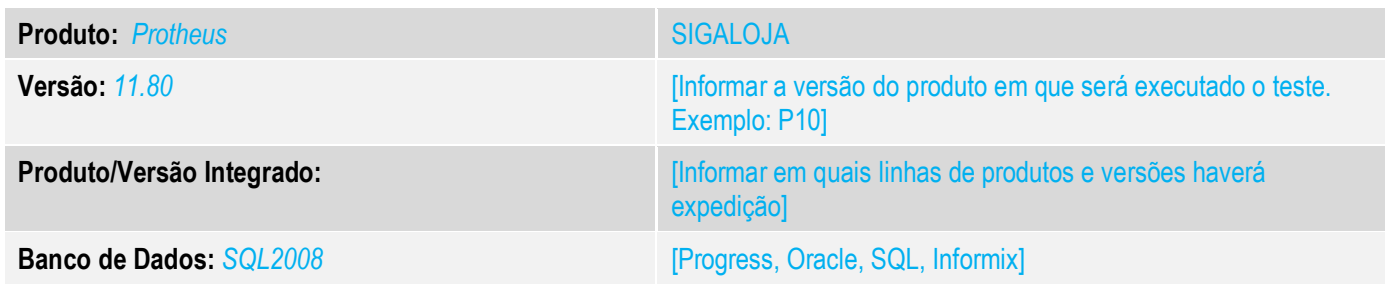

### **1. Evidência e sequência do passo a passo** *[obrigatório]*

**1. No ambiente de "SIGALOJA (SIGALOJA)", acesse "Atualizações / Atendimento / Venda Assistida. Realize um orçamento.**

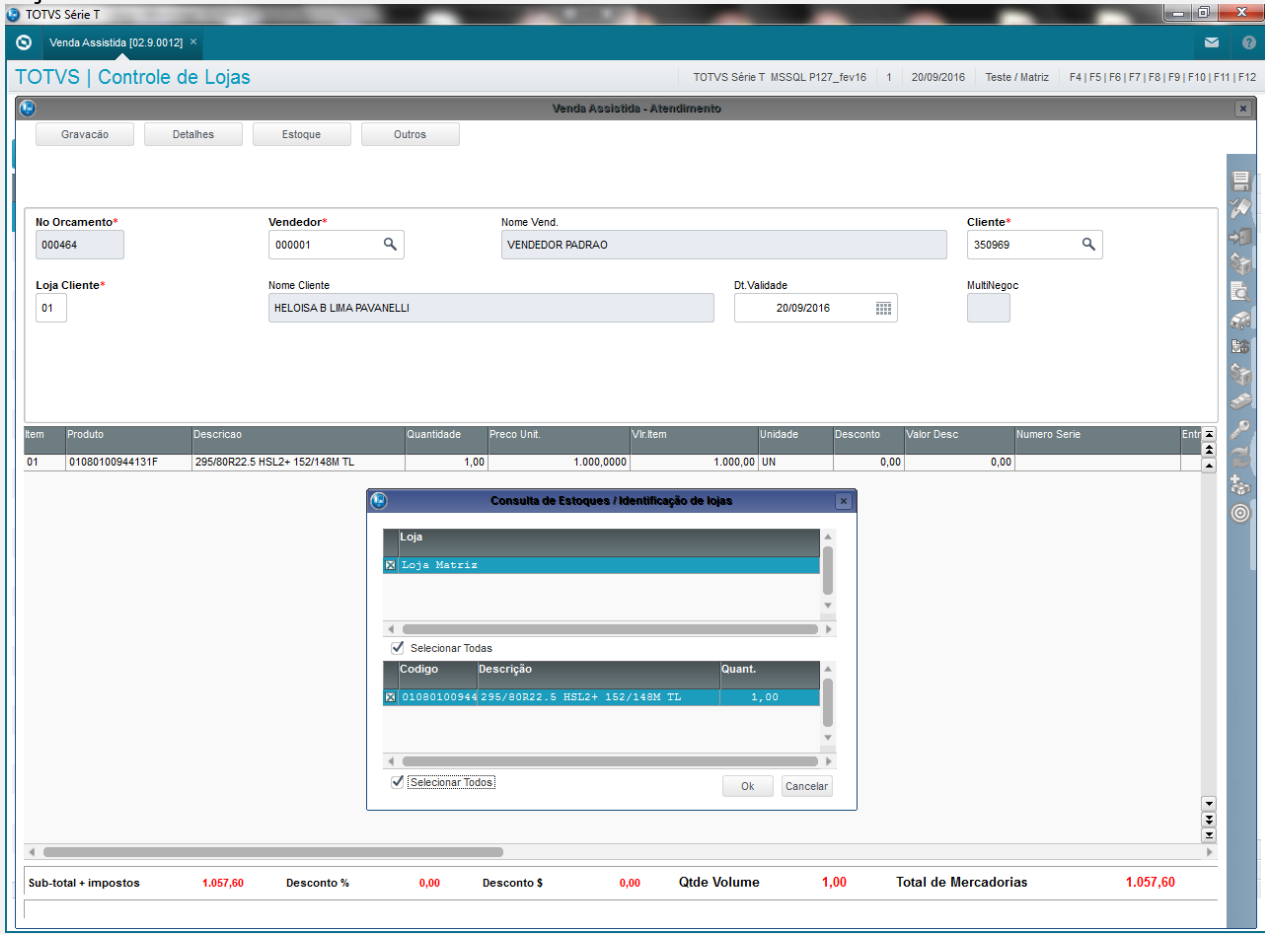

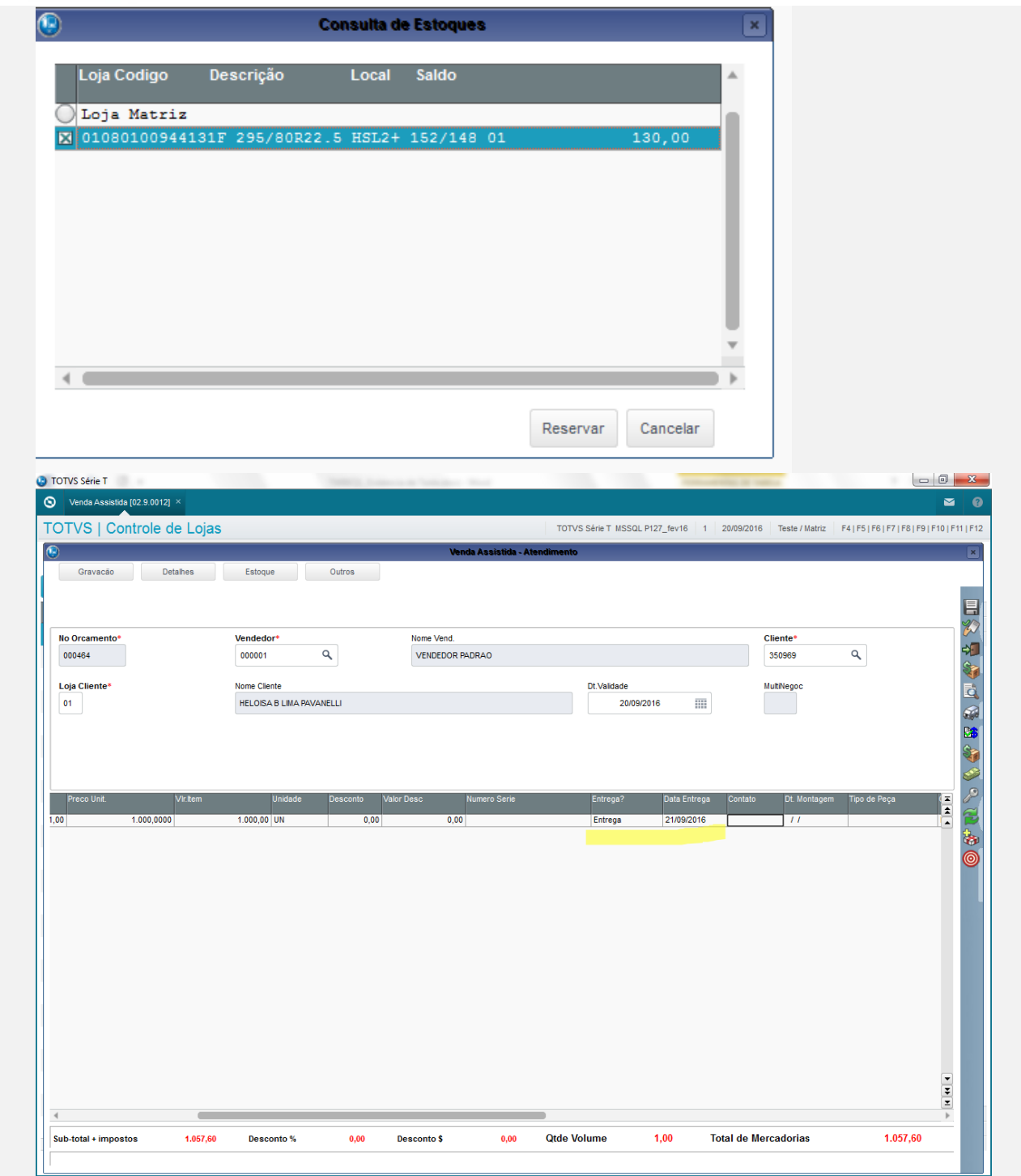

#### **2. Grave o orçamento.**

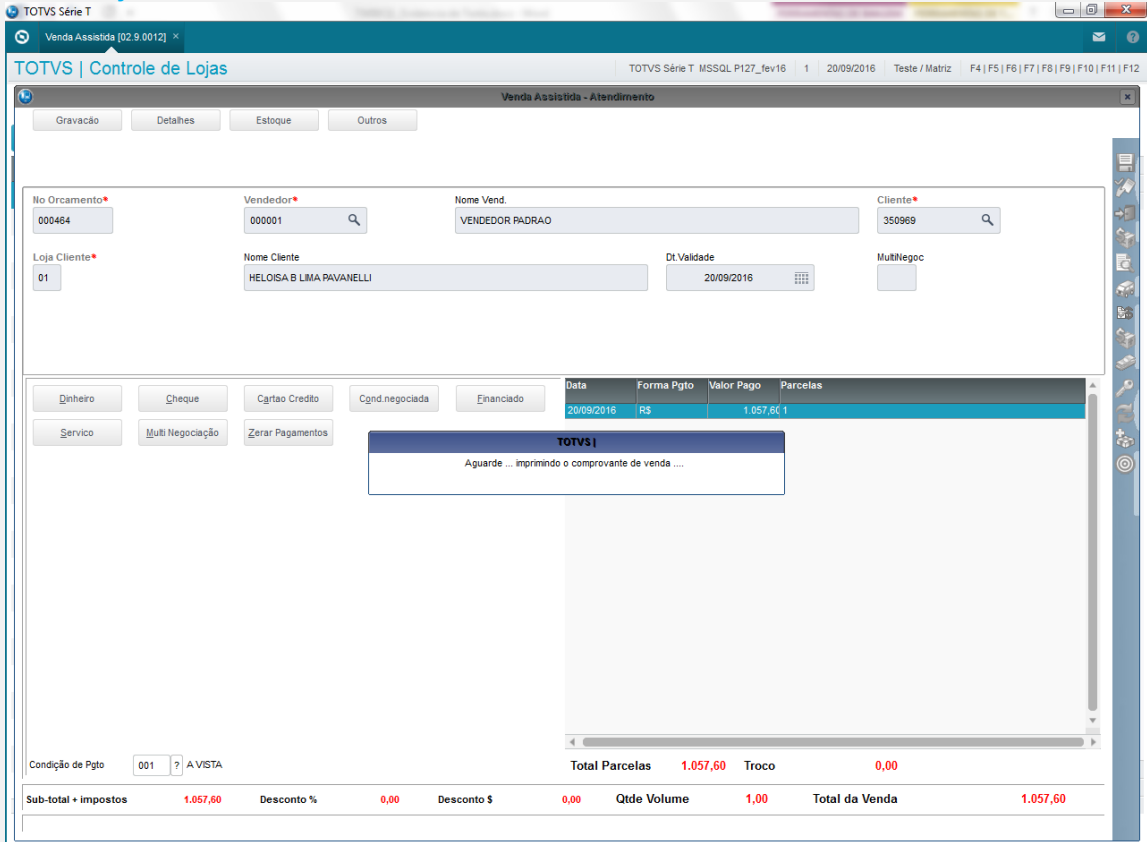

**O** TOTVS

**3. Finalize o orçamento.**

#### **Teste Integrado (Equipe de Testes)**

[Descrever a sequência dos testes realizados em detalhes e os resultados atingidos. O Print Screen de telas é opcional]

**Teste Automatizado (Central de Automação)** *[Opcional]* [Informar as suítes executadas e descrever os resultados atingidos]

**Dicionário de Dados (Codificação)** *[Opcional]* [O objetivo é incluir o print-screen da tela do dicionário de dados atualizado quando necessário.]

#### **13. Outras Evidências**

O objetivo é indicar para a equipe de Testes que a informação criada deve ser validada, como por exemplo, publicação de ponto de entrada, etc.

 $\odot$